## **Distinct Class-specific Saliency Maps**  P-2B-30 **for Weakly-supervised Semantic Segmentation** Wataru Shimoda Keiji Yanai

## The University of Electro-Communications, Tokyo, Japan

## **Objective**

Person horse **Car** 

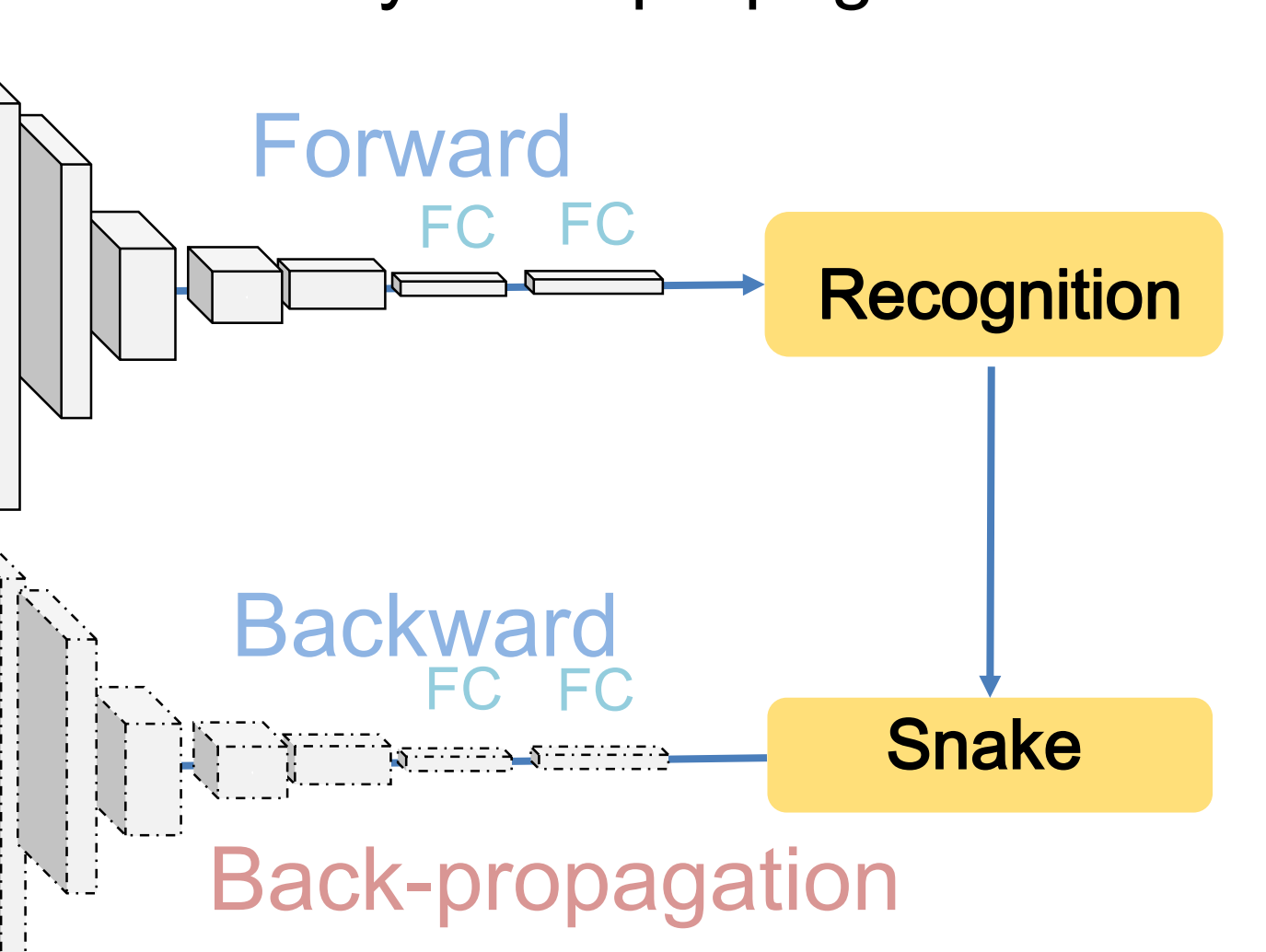

[K. Simonyan+, ICLR 2014]

Weakly supervised annotation Fully supervised

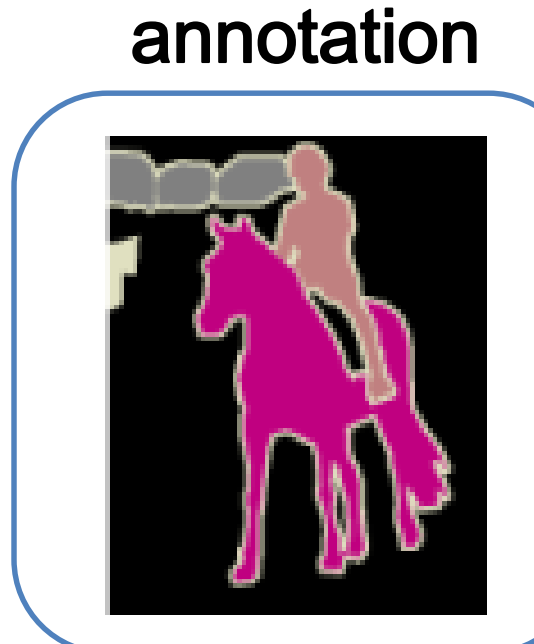

# Subtraction of class-specific derivatives

### Proposed Method

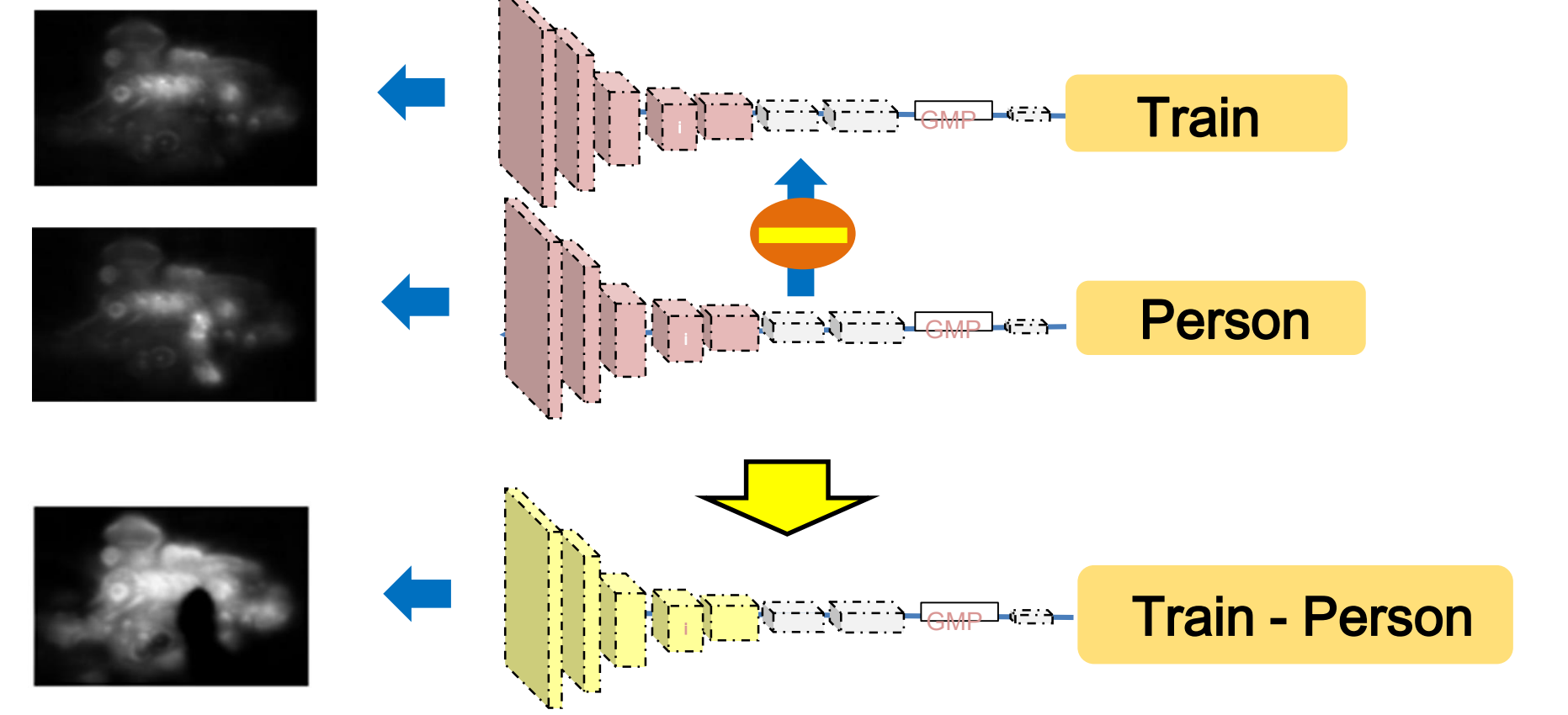

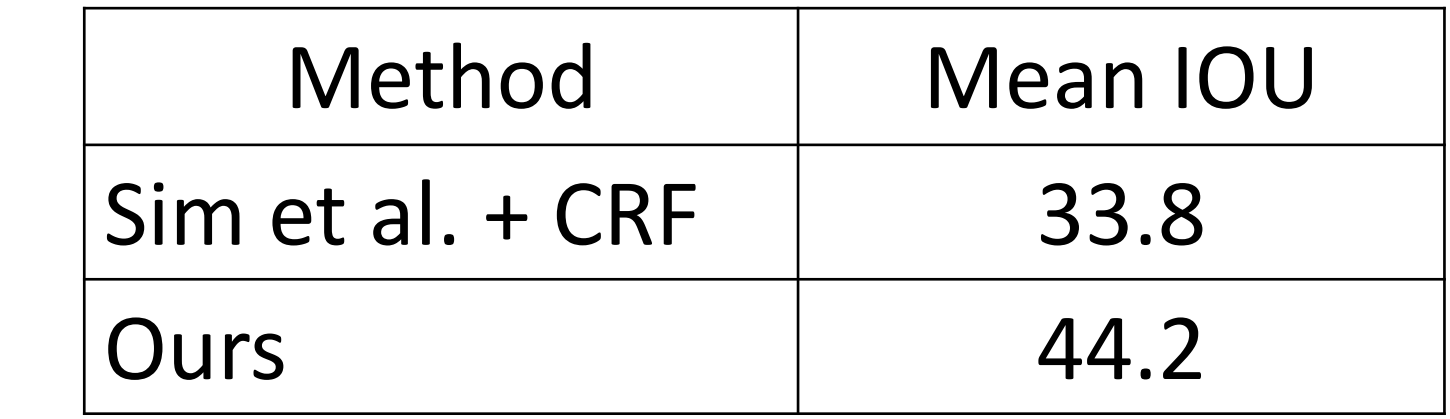

Conv1 Conv2 Conv3 Conv4 Conv5

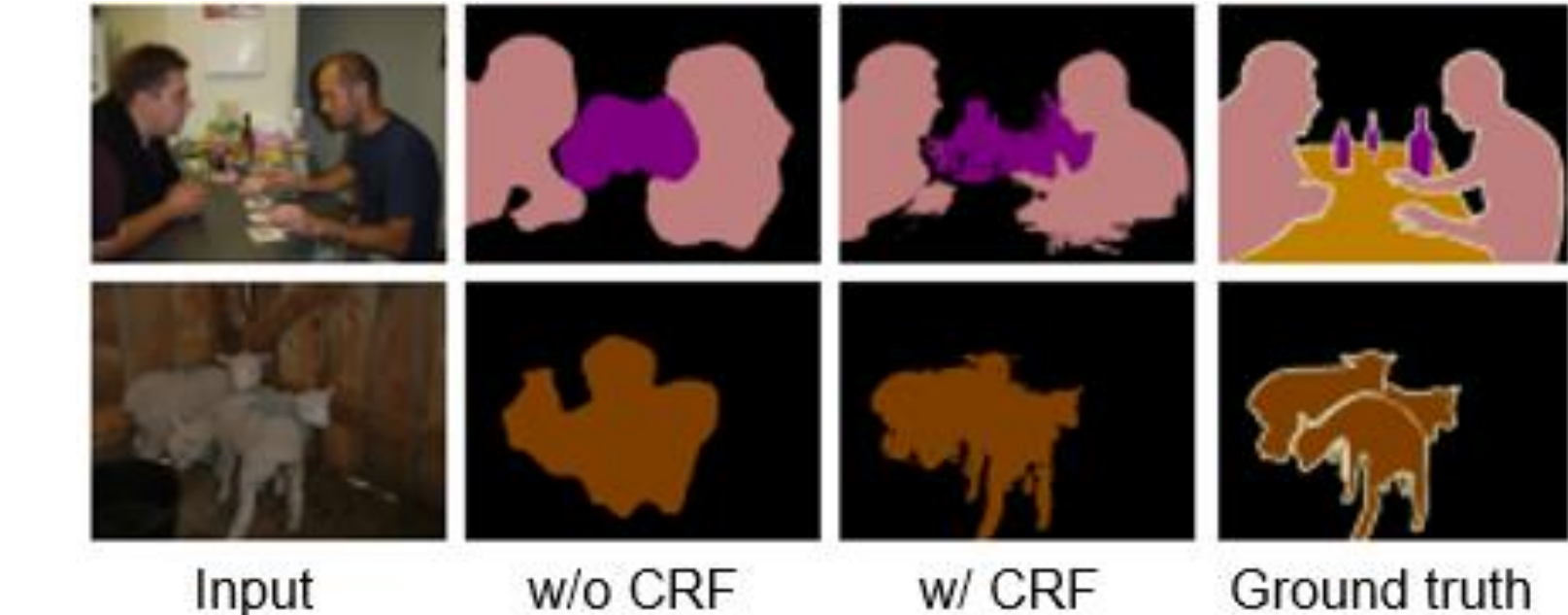

#### w/o CRF w/ CRF Ground truth

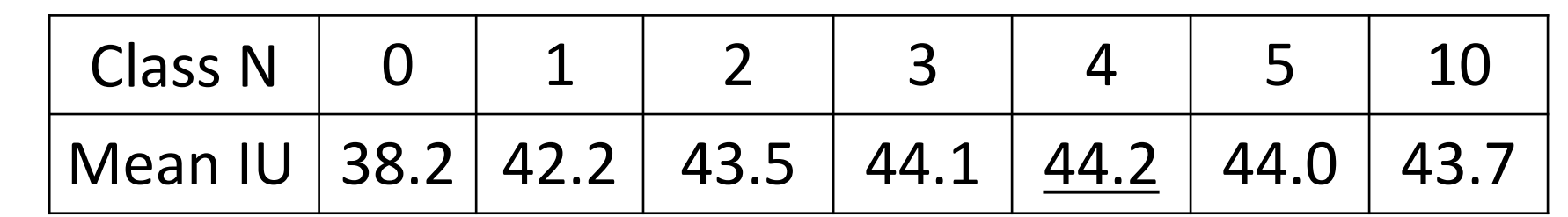

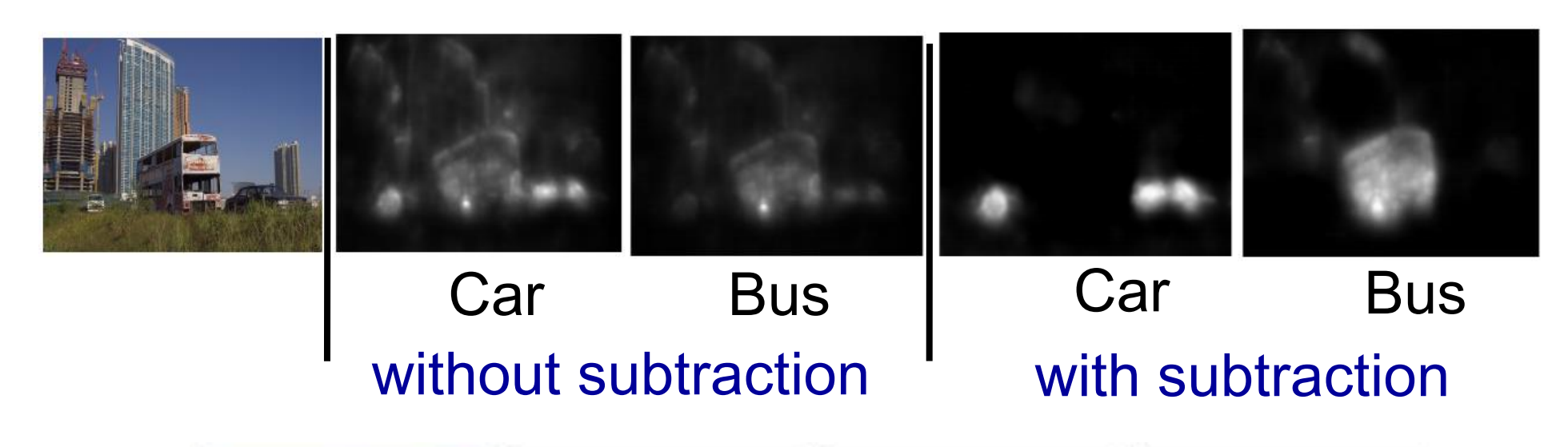

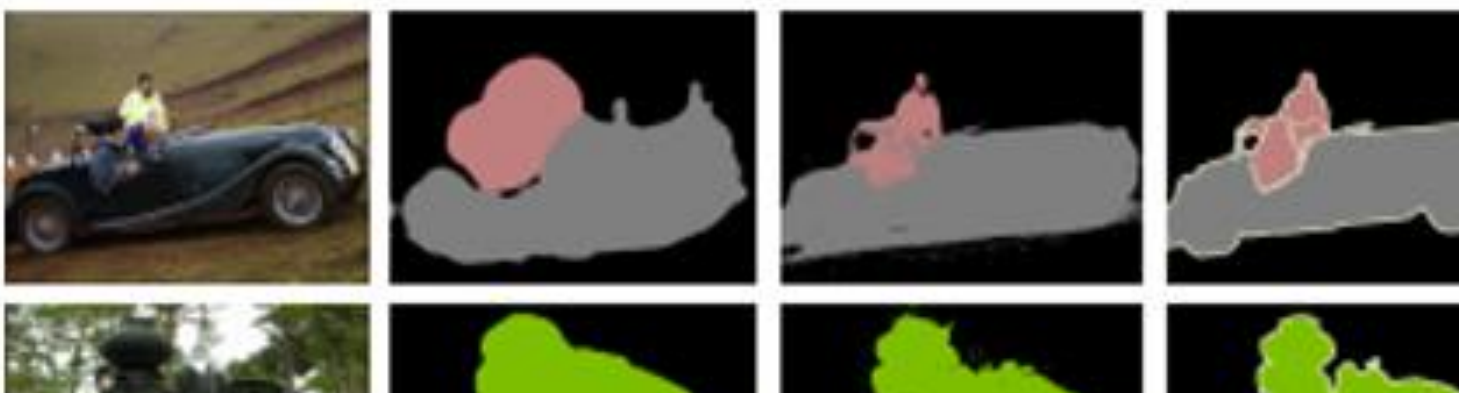

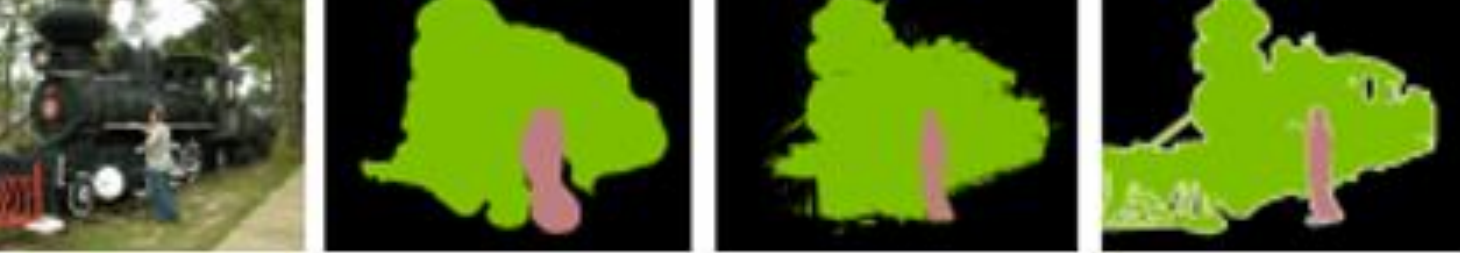

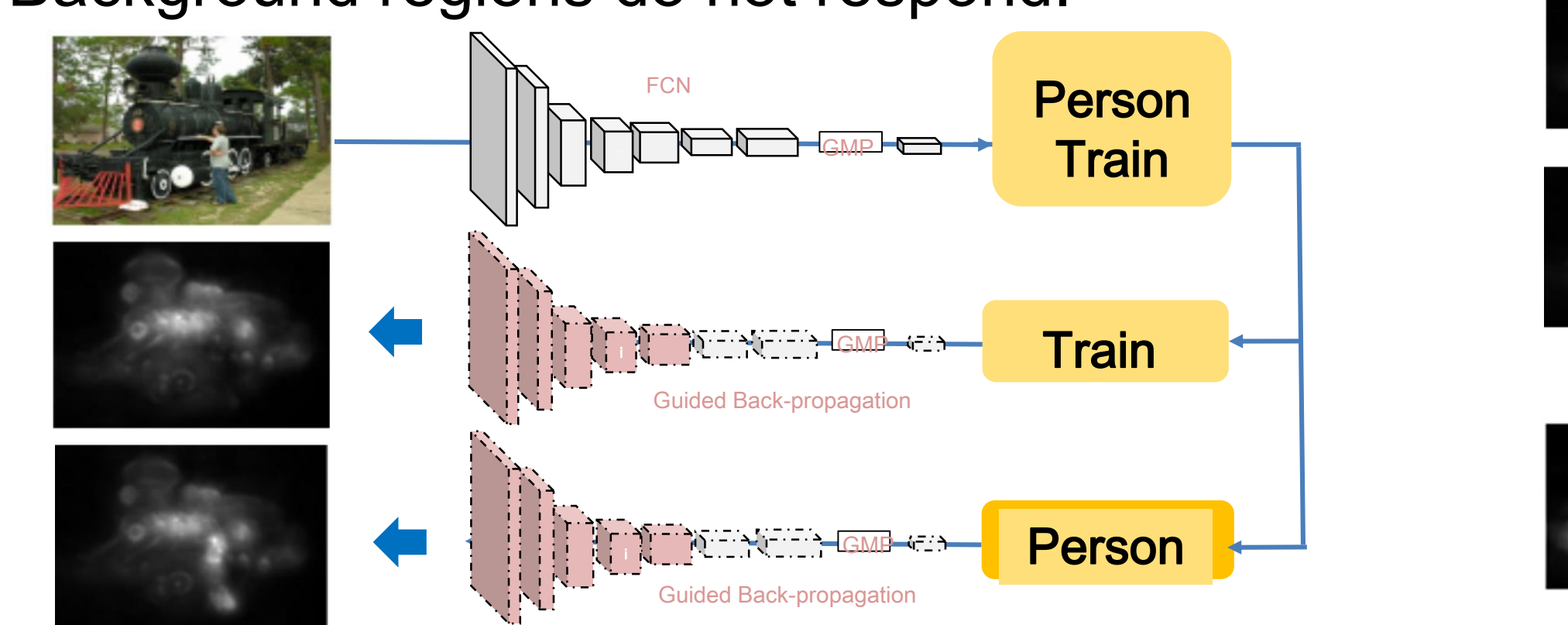

### *Weakly supervised segmentation* - Use only image-level annotation

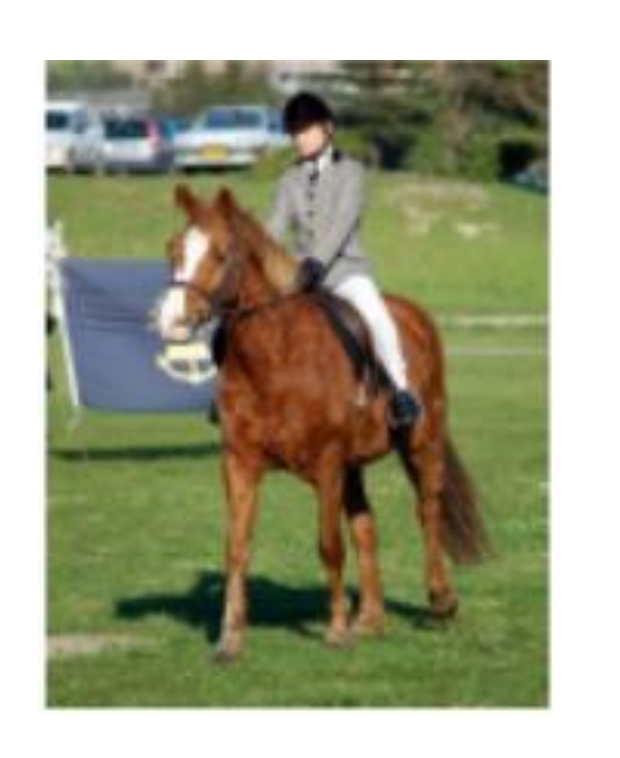

- Subtracting among the top-N classes
- N=0 means no subtraction.
- N=4 achieved the best score.

## BP-based Visualization

#### *Contributions*

- Our gradient maps visualize class regions clearly.
- We applied FC-CRF to saliency maps obtained by Simonyan et al.[1] in the same way.
- The margin was more than 10 %.

- Improved the method by Simonyan et al. [1] greatly - Achieved state-of-the-art in weakly-supervised segmentation with PASCAL VOC 2012

### *For multi-class images*

- Only small differences were observed among the derivatives of the different classes

*Improved points* (each point contributes 1~3pt improvement) - Fully Convolutional Net - Guided back propagation [2]

- Use the derivatives of multiple intermediate layers
- Aggregate multi-scale class saliency maps (3 scales)

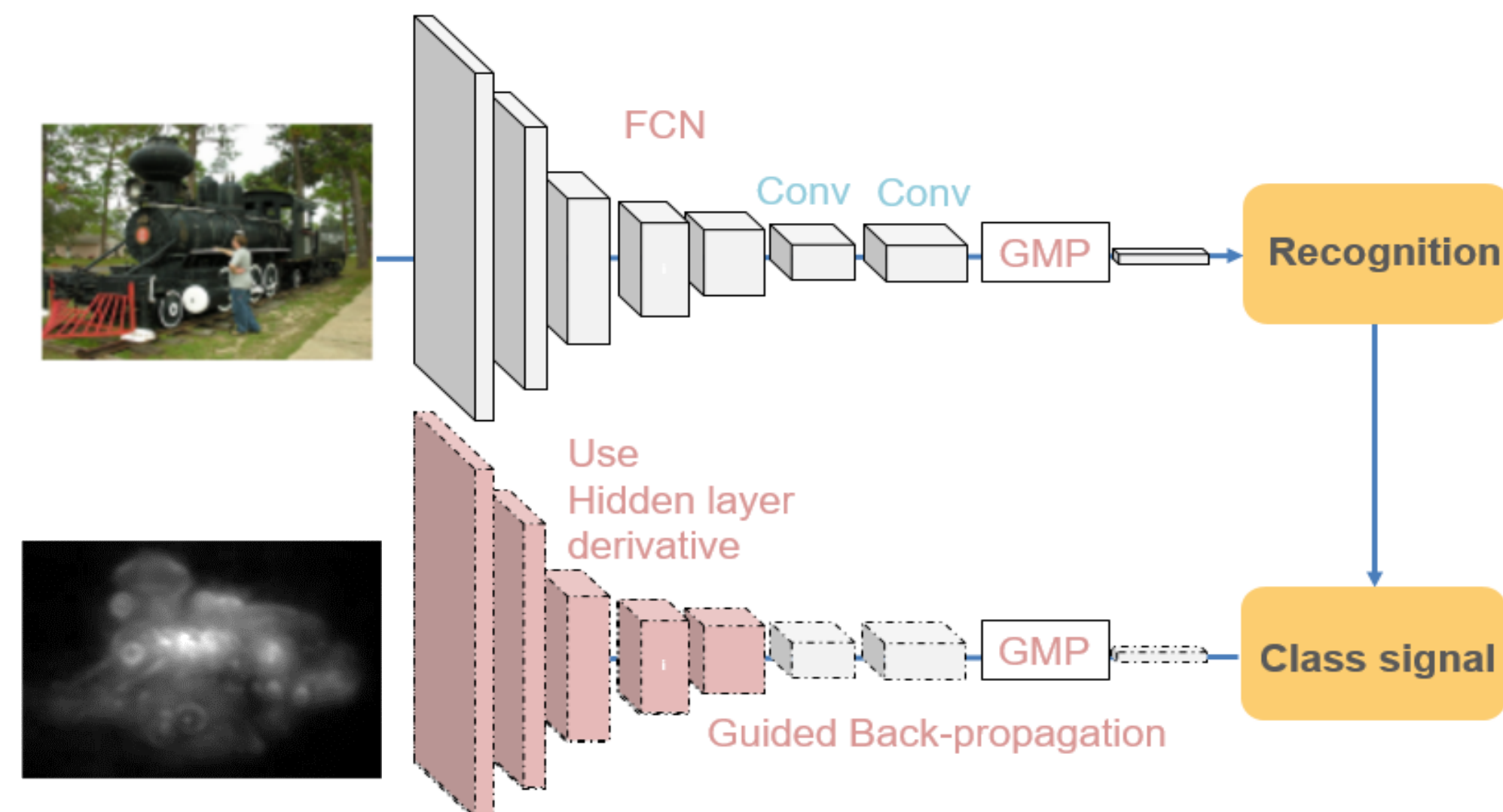

### *Assumption*

- Raw saliency maps are affected by both class-specific saliency and generic object-ness
- The degree of class saliency factors should be larger than the generic object-ness factor.
- Background regions do not respond.
- Subtract the derivatives among the different classes.
- Interestingly, in most of the cases, we obtained much clearer class maps than raw maps.
- The improved class saliency maps  $\widehat{M}$  $\boldsymbol{i}$  $\overline{C}$
- with respect to class  $c$  is computed by

Dataset : Pascal VOC 2012 + trainaug [3]

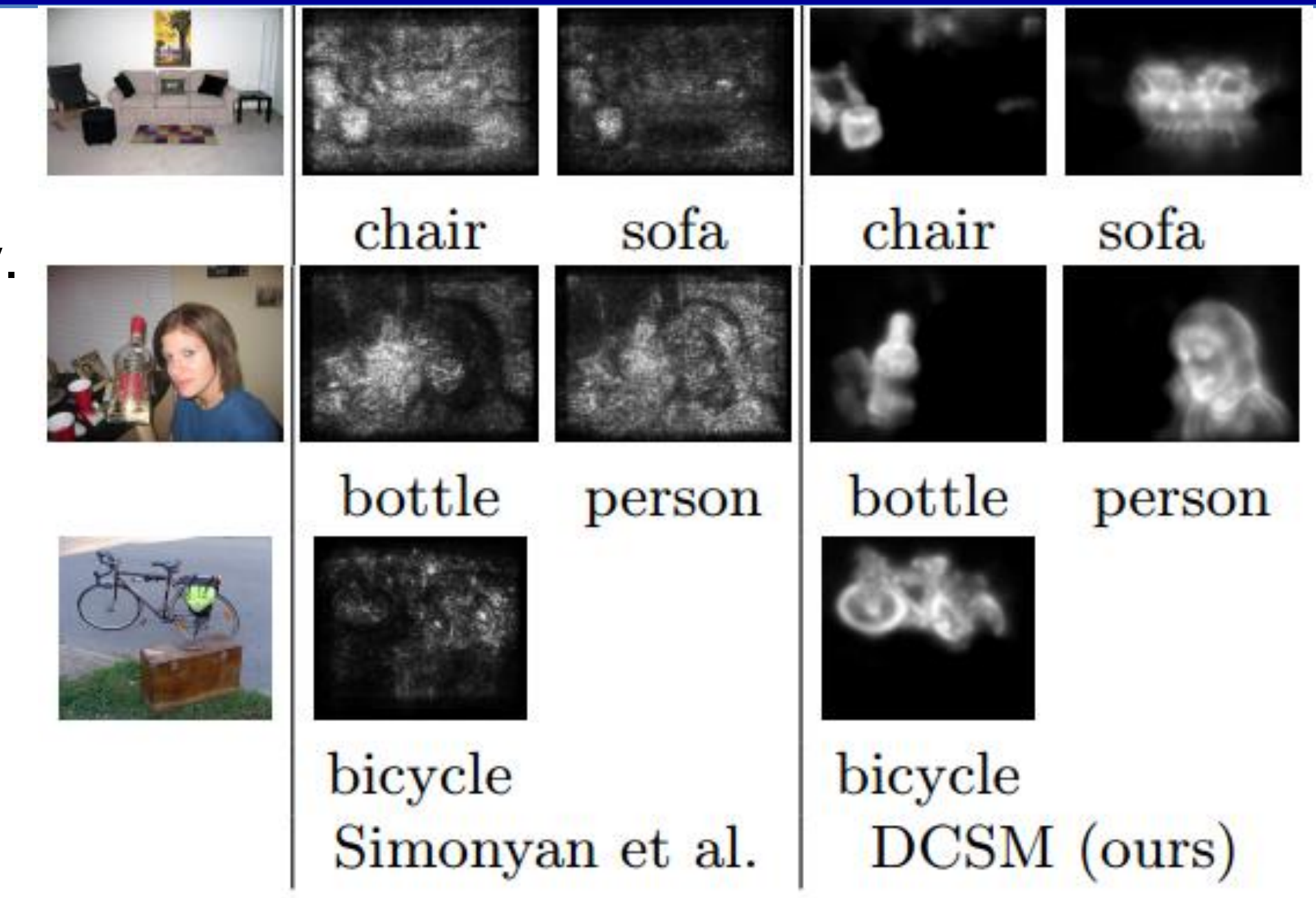

### *Effect of subtraction*

We back-propagate expected class scores generated by setting 1 for one of the top N-classes and 0 for the others.  $w_i^c$  represents up-sampled i-th layer derivative which is obtained by propagating class scores from the top layer. Each class saliency maps  $M_i^c \in \mathbb{R}^{m \times n}$  is calculated by:

 $M_{i,x,y}^c = \max_{k}$  $k_i$  $|w_{i,h_i(x,y,k)}^c|$ ,

where  $h_i(x, y, k)$  is the index of the element of  $w_i^c$  .

#### *Comparison with Simonayn et al. [1]*

- Visualize class-specific saliency maps based on the derivatives of the class scores with respect to the input image
- proposed by K. Simonyan et al. at ICLR 2014 [1]
- Visualize contributed pixels on CNN classification
- Use derivatives obtained by back-propagation

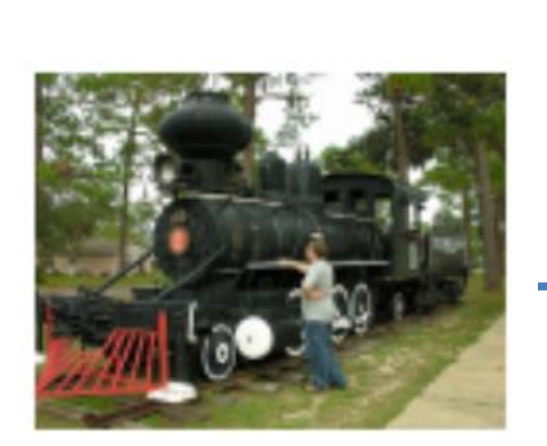

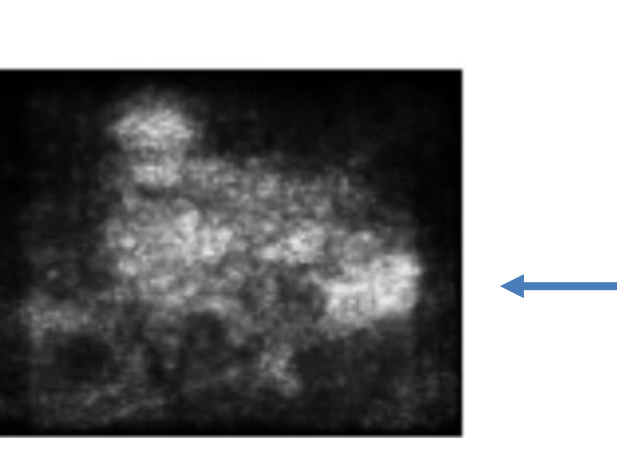

*Steps*

1. Multi-class recognition

2. Back-propagation for each

of the detected classes

3. Subtracting the class maps

among the Top-N classes

4. Unify the class maps by

FC-CRF (dense CRF)

We regarded the classes the

output scores from the multi-class

CNN are more that 0.5 as the

candidate classes.

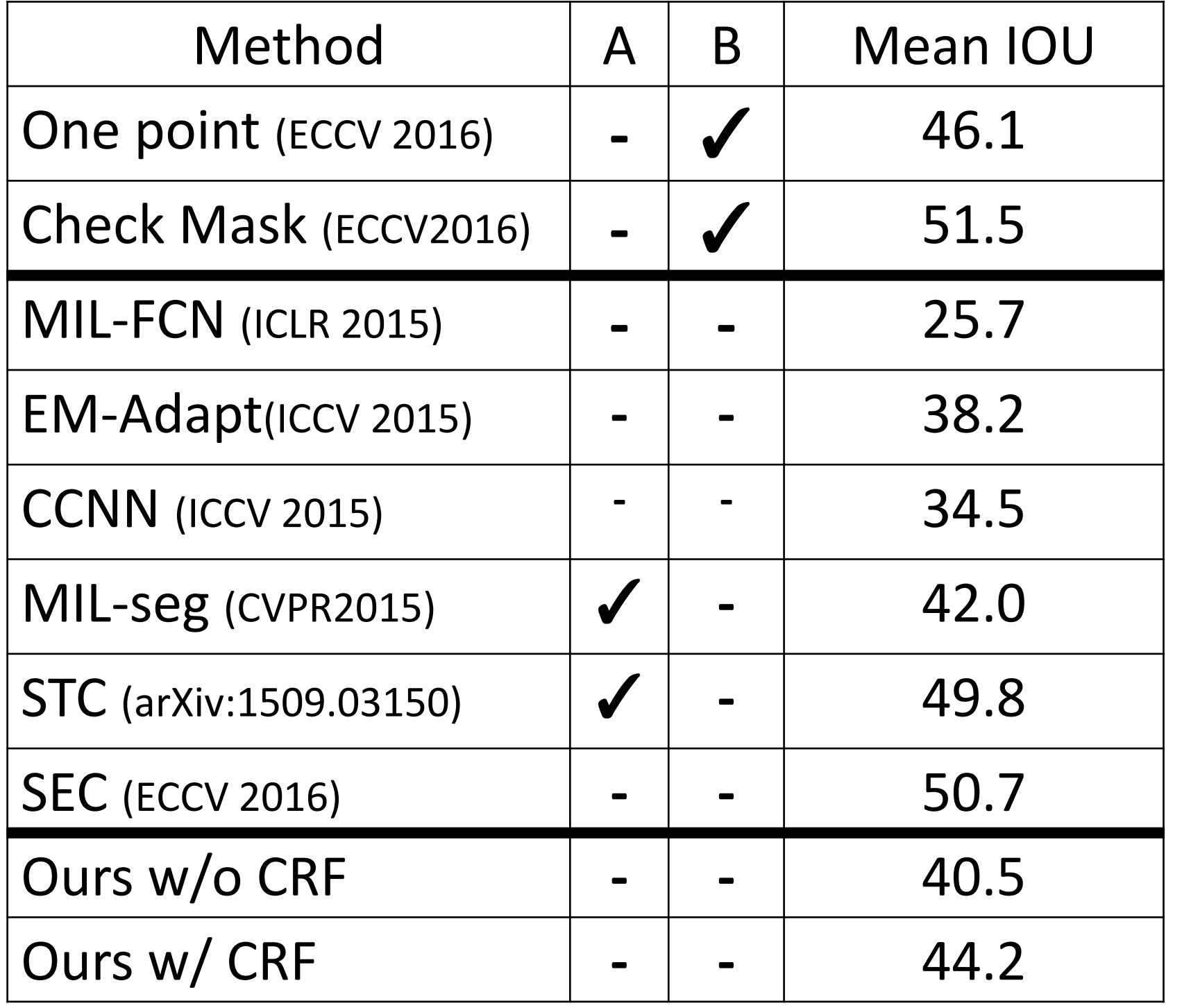

### *Comparison with state-of-the-arts*

- A means using additional images.
- B means using additional supervision.

- Fine-tune full-conv VGG-16 network with Sigmoid cross entropy loss with random-resized images (300~700px) - Sum up the derivatives of Conv3, Conv4, and Conv5. - Aggregate the class maps of 400\*400, 500\*500, and 600\*600.

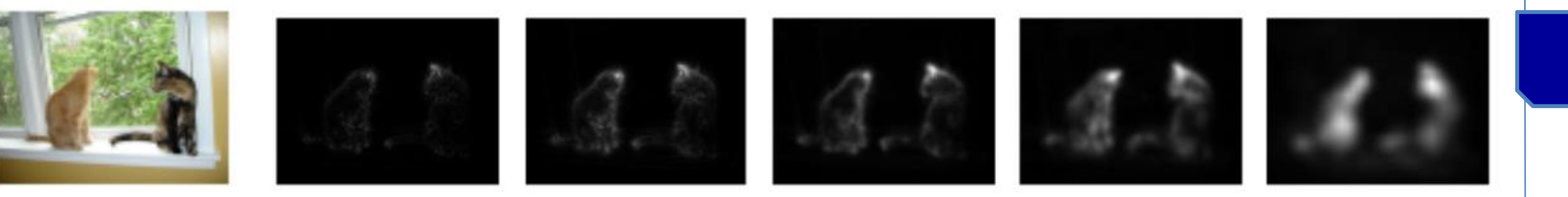

### *Subtraction*

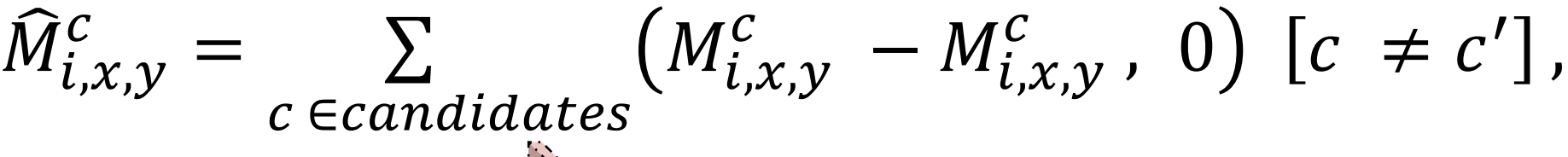

White region means high derivative values which corresponds to the important pixels to enhance the given class score. (In the above fig. "Snake")

### **CNN Architecture**

[1] K. Simonyan et al. Deep Inside Convolutional Networks: Visualising Image Classification Models and Saliency Maps. ICLR, 2014. [2] J. Springenberg et al. Striving for Simplicity: The All Convolutional Net. ICLR, 2015.

### *Project page*

http://mm.cs.uec.ac.jp/shimoda-k/space/dcsm/ *Source code*

https://github.com/shimoda-uec/dcsm

Caffe-based implementation which takes 0.3 [s] with GPU for an one-time forward-backward pass.

### **refences**

[3] B. Hariharan et al. Semantic Contours from Inverse Detectors. ICCV, 2011.

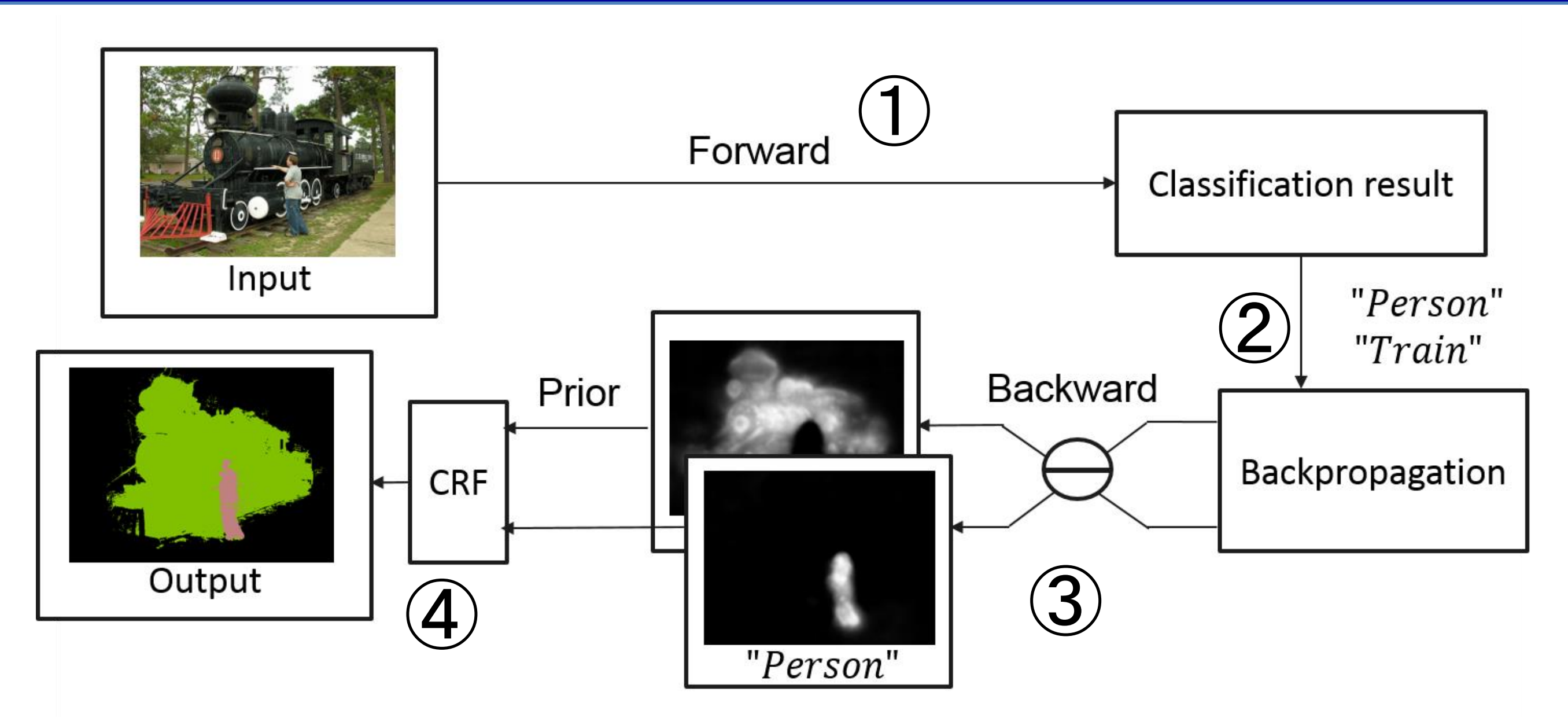

### **Experiments**

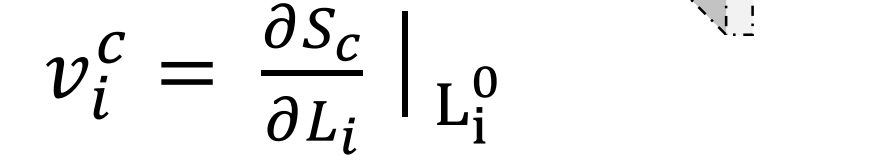